# OPAQUE

**draft-irtf-cfrg-opaque [Editor's Copy](https://cfrg.github.io/draft-irtf-cfrg-opaque/draft-irtf-cfrg-opaque.html), [Individual Draft](https://datatracker.ietf.org/doc/draft-irtf-cfrg-opaque/)** 

CFRG @ IETF 109 (Virtual)

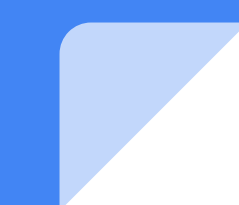

[OPAQUE](https://cfrg.github.io/draft-irtf-cfrg-opaque/draft-irtf-cfrg-opaque.html) is a compiler for translating an **OPRF**, **hash function**, **memory hard function** (MHF), and **authenticated key exchange** (AKE) protocol into a [strong,](https://tools.ietf.org/html/rfc8125) [augmented PAKE](https://tools.ietf.org/html/rfc8125)

#### **Overview**

OPAQUE consists of two phases:

- 1. **Registration**: Clients use password to register public key credentials with the server
- 2. **Authentication**: Clients use their password to recover public key credentials from the server and complete an AKE

### Registration Flow

Client (idU, pwdU, skU, pkU) **Server (skS, pkS)**  ---------------------------------------------------------------- request, metadata = CreateRegistrationRequest(pwdU) request -----------------> (response, kU) = CreateRegistrationResponse(request, pkS) response <---------------- record = FinalizeRequest(pwdU, skU, metadata, request, response) record ------------------>

IETF 109 - CFRG StoreUserRecord(record)

## Registration Flow

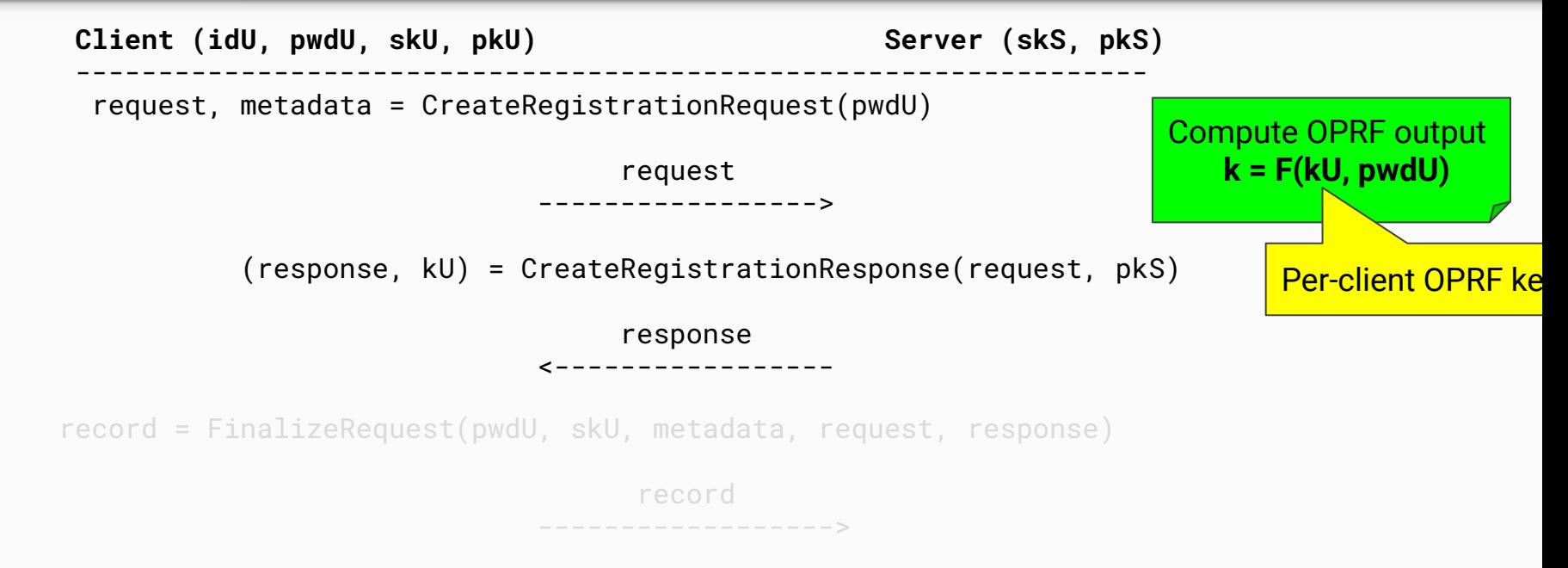

IETF 109 - CFRG

StoreUserRecord(record)

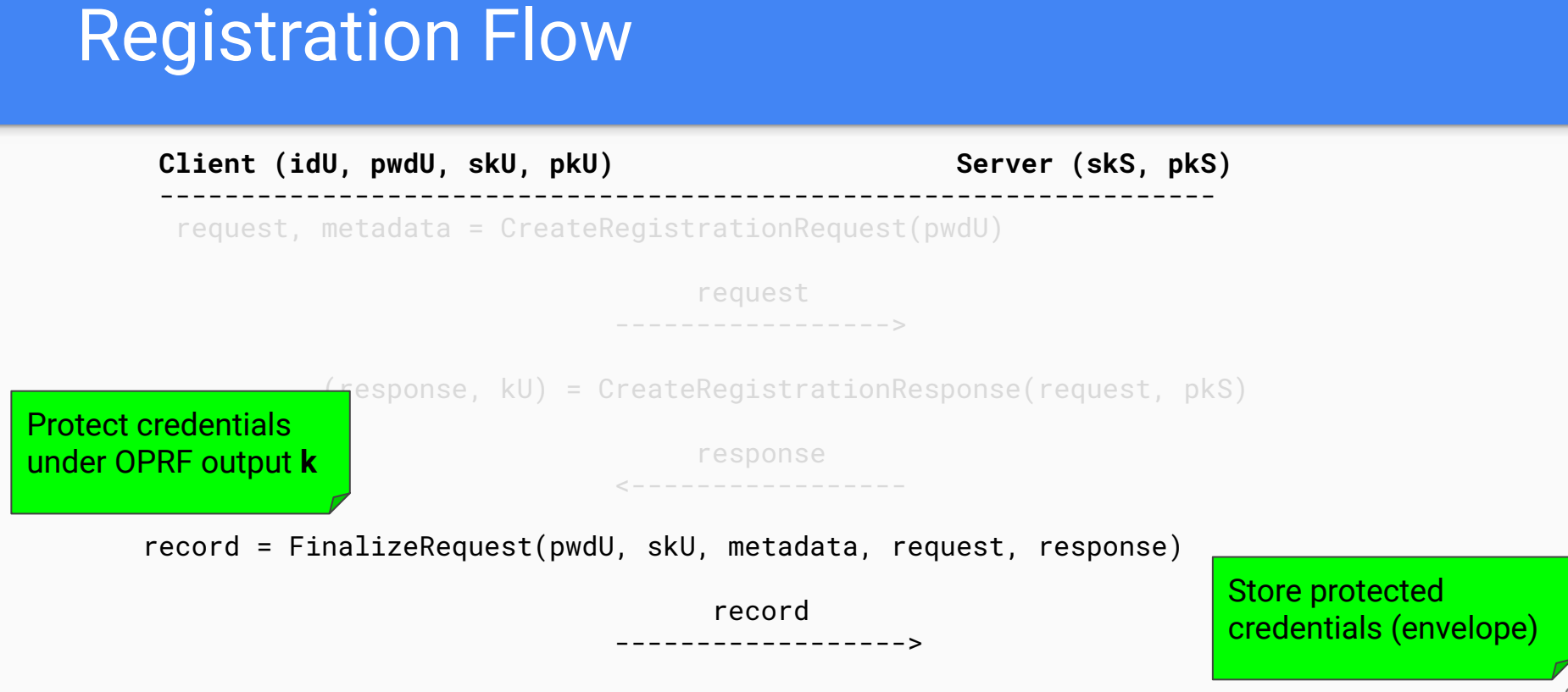

IETF 109 - CFRG

StoreUserRecord(record)

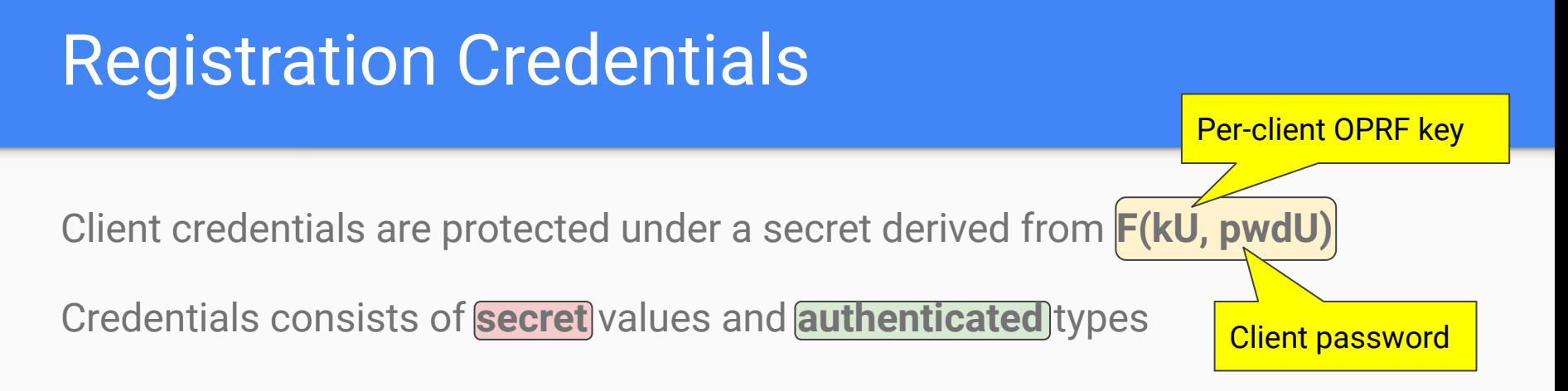

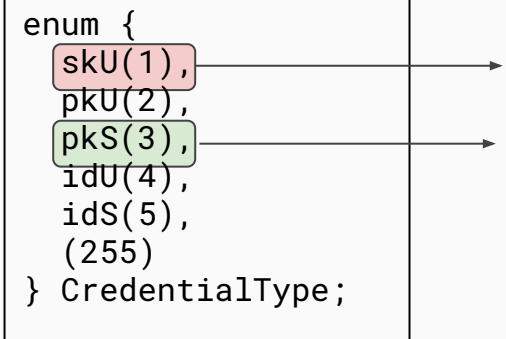

 $\rightarrow$  Encrypted in the envelope, used to authenticate client

 $\rightarrow$  Authenticated in the envelope, used to authenticate server

#### Authentication Flow

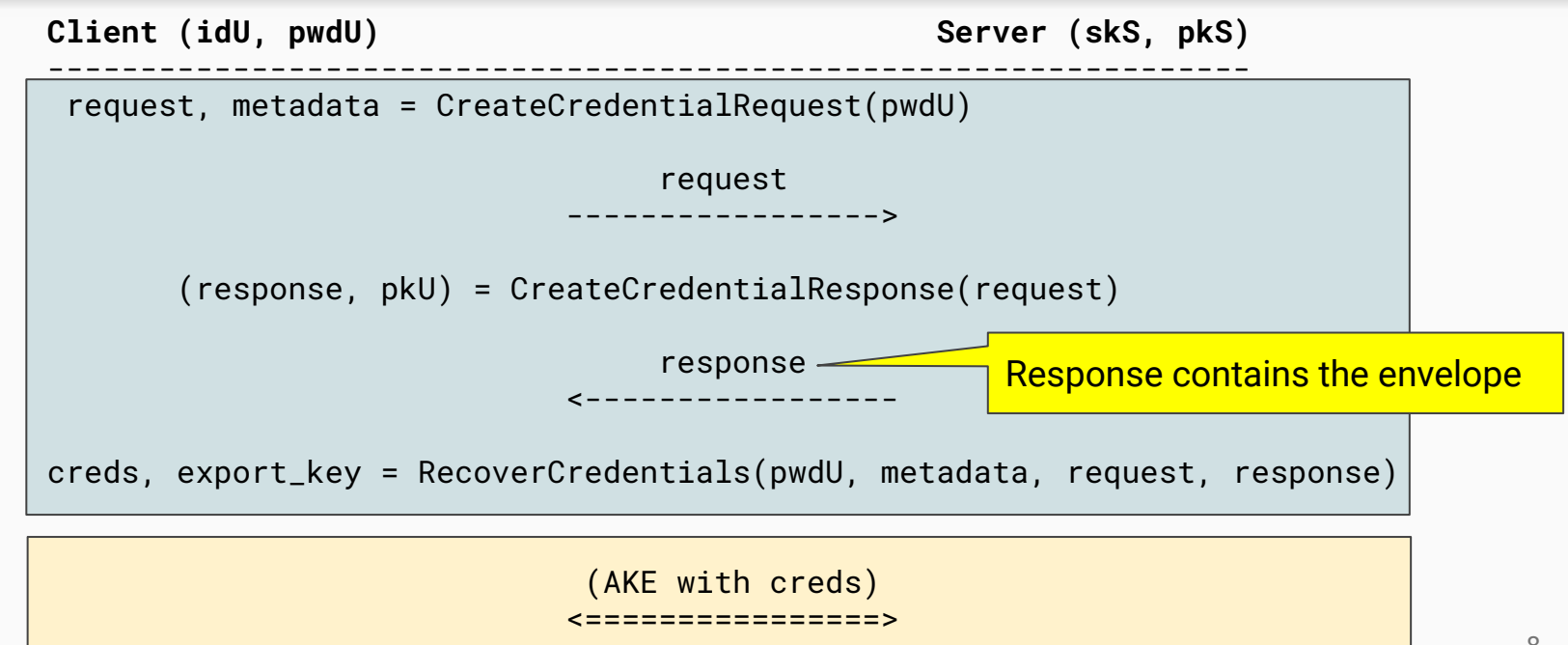

IETF 109 - CFRG

### AKE Integration

#### The AKE is run inline with the core OPAQUE protocol such that the AKE transcript includes all OPAQUE messages

## AKE Integration

The AKE is run inline with the core OPAQUE protocol such that the AKE transcript includes all OPAQUE messages

#### **[OPAQUE-3DH](https://cfrg.github.io/draft-irtf-cfrg-opaque/draft-irtf-cfrg-opaque.html#name-instantiation-with-hmqv-and)**

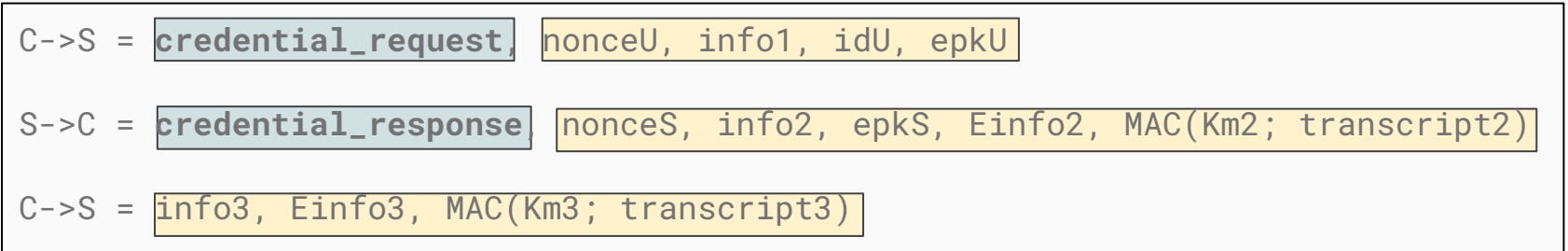

# **Configurations**

OPAQUE configurations specify a (OPRF, Hash, MHF, AKE) tuple

Examples:

OPRF(ristretto255, SHA-512), SHA-512, Argon2id, 3DH

OPRF(P-256, SHA-256), SHA-256, scrypt, [TLS 1.3](https://tools.ietf.org/html/draft-sullivan-tls-opaque-00)

## Application Integration

Applications configure the following OPAQUE parameters:

- Configuration
- Credential structure
- \*Export key usage

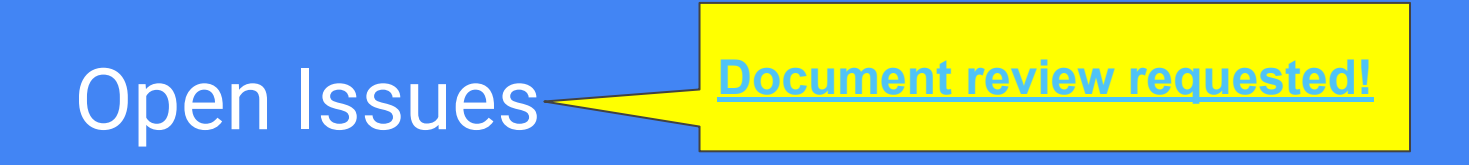

[#77: AKE specificity](https://github.com/cfrg/draft-irtf-cfrg-opaque/issues/77)

[#69: MHF parameter specification](https://github.com/cfrg/draft-irtf-cfrg-opaque/issues/69)

**[#22: User enumeration concerns](https://github.com/cfrg/draft-irtf-cfrg-opaque/issues/22)** 

**[#82: Land test vectors](https://github.com/cfrg/draft-irtf-cfrg-opaque/issues/82)** 

#### Implementation Status

Reference implementation: OPRF(ristretto255, SHA-512), SHA-512, scrypt, 3DH

[Novi \(Rust\):](https://github.com/novifinancial/opaque-ke) OPRF(ristretto255, SHA-512), SHA-512, scrypt, 3DH

Cloudflare (Go): OPRF(P-256, SHA-256), SHA-256, Argon2id, TLS 1.3

# OPAQUE

**draft-irtf-cfrg-opaque [Editor's Copy](https://cfrg.github.io/draft-irtf-cfrg-opaque/draft-irtf-cfrg-opaque.html), [Individual Draft](https://datatracker.ietf.org/doc/draft-irtf-cfrg-opaque/)** 

CFRG @ IETF 109 (Virtual)

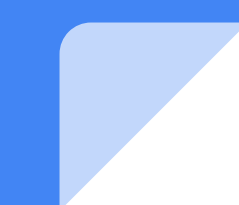